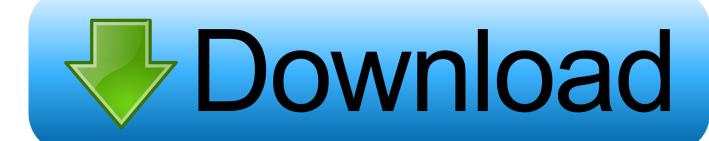

Viber Download For Samsung Mobile Phone

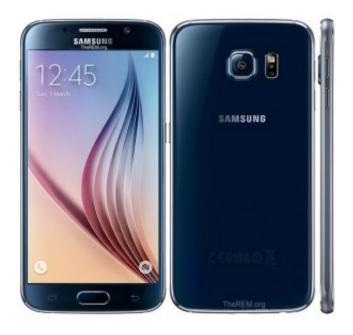

Viber Download For Samsung Mobile Phone

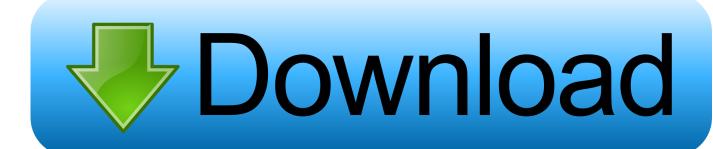

1/3

The freeware works for all popular Android devices, such as Samsung Galaxy S10/S10+, S9/S9+, S8/S8+, Huawei P30/P30 Pro, P20/P20 Pro, HTC U12/U12+, LG G7 ThinQ, Google Pixel 3/3XL, Motorola Moto G7, etc.. Many people now use Viber quite a lot on Android, and and the history of the messages means a lot for them.. Once the device is detected by the recovery tool, click "Start" to scan lost Viber data.

## 1. free download viber for samsung mobile phone

Tips on How to Backup and Restore Viber Messages on AndroidYour Viber message history is very important to you, so it is always wise to backup Viber messages on Android regularly.. To activate Viber for Desktop, you will need an active Viber account on your mobile phone.. Select "Viber" from the listed file types and click "Next" Step 2 Now connect your Android phone to the PC via USB cable.. Step 3 After that, preview the recoverable Viber data in the scan result Select those you want and click "Recover" to save them on your computer.

## free download viber for samsung mobile phone

free download viber for samsung mobile phone Vst To Au Wrapper For Mac

Jun 13, 2016 How to download Viber in to a smartphone Viber install to Samsung galaxy S2, S3, S4.. How to install viber on your android mobile Hindi/Urdu Tutorial - Duration Viber for Desktop is synced to your mobile account. Warden: Melody of the Undergrowth - Deluxe Edition download for windows 10

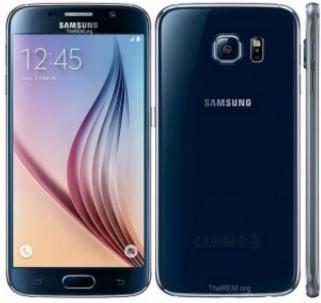

Download Free Norma Uni Iso 2859 1 Free

## Prem Geet Mp3 Song Download

What if you mistakenly hit the clear data button on Viber app? How to quickly restore deleted Viber messages on Android phones? Apr 02, 2013 Download this app from Microsoft Store for Windows 10 Mobile, Windows Phone 8.. With it, you can easily recover lost Viber data, including texts, photos, contacts, call history, voice, videos, audios and more.. However, unlike WhatsApp, Viber does not keep a copy of the chat history on the server or phone.. Samsung Mobile Phone M8800Viber Download For Samsung Mobile Phone Accessories Samsung Mobile Phone Software Download Samsung Phone Download

2/3

AppsSame as WhatsApp, Viber is one of the most popular instant messaging apps that allows you to send free messages, calls, photos, videos to anyone who also has Viber installed. Easy Steps to Recover Deleted Viber Messages, Photos, Videos on Android:Step 1 Install the Android Viber Recovery tool on your PC and launch it. Film Review: 24 Season 8 Final Scene - @THEONLYCRITIC REVIEWS

## Download Driver Mouse Macro F3

Download for Windows Download for Mac macOS 10 12 and up Use Android Viber Recovery ToolGihosoft Free Android Data Recovery is a professional tool that users recover deleted Viber messages on Android.. 1, Windows Phone 8, Windows 10 Team (Surface Hub) See screenshots, read the latest customer reviews, and compare ratings for Viber.. Below are two simple ways to make it:Samsung Mobile Phone M8800 ae05505a44 <a href="Download Sudoku To Play Offline For Mac Osx">Download Sudoku To Play Offline For Mac Osx</a>

ae05505a44

Terrarium Tv Player For Mac

3/3